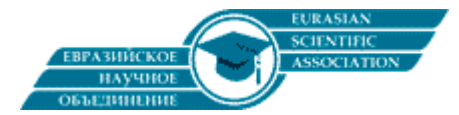

УДК 519.6

## Вычисление производных дробного порядка с высокой степенью точности

Волосова Н.К., аспирант Московский государственный технический университет им. Н. Э. Баумана, г. Москва Волосов К.А., д.ф.-м.н., профессор; Волосова А.К., к. ф.-м. н. МИИТ, г. Москва Пастухов Д.Ф., к. ф.-м. н., доц.; Пастухов Ю.Ф., к. ф.-м. н., доц. Полоцкий государственный университет

В работе рассмотрена задача вычисления производной дробного порядка с высокой степенью точности. Получен алгоритм вычисления производной дробного порядка с квадратурной формулой Гаусса на трех узлах (с двойной относительной точностью 15-16 значащих цифры).

Ключевые слова: численное интегрирование функций с особенностями, численные методы, гамма-функция, ортогональные полиномы.

## Calculation of the derived fractional order with high degree of accuracy

Volosova N.K., Volosov K.A., Volosova A.K., Pastuhov D.F., Pastuhov Y.F.

Введение. Дробные производные появляются в новых научных исследованиях. Так, в монографии[4] Нахушев А.М. показал, что поток газа Трикоми на звуковой линии прямо пропорционален дробной производной с порядком 2/3 от функции тока. В работе[5] А.Н. Корчагиной рассмотрено уравнение диффузии, в котором временная и пространственная производные имеют дробный порядок 0<y<2 и 1<a< 2 соответственно. Если 0< $\gamma$ <1, то реализуется субдиффузия, при  $\gamma$ =1 - обычная классическая диффузия, при 1< $\gamma$ <2 - происходит супердиффузия. Если у=2 получаем классическое волновое уравнение. При у= α=1 уравнение диффузии переходит в уравнение переноса. В работе[3] рассмотрено уравнение Пуассона дробного порядка. В связи с этим представляют интерес нелинейные и квазилинейные уравнения дробного порядка[8-13], использование уравнений эллиптического и гиперболического типов с частными производными дробного порядка [15-22]. В данной работе получен алгоритм вычисления дробных производных с квадратурной формулой Гаусса с тремя узлами с предельной двойной точностью (15-16 верных значащих цифр).

## Постановка залачи

Рассмотрим задачу численного нахождения производной дробного положительного порядка.

Определение 1. Частной производной дробного порядка «>0 Капуто-Герасимова от функции двух переменных u(x,t)[3, стр.13] называется функция

$$
\left(D_{0+,l}^{\alpha}u\right)(x,t) = \frac{1}{\Gamma(n-\alpha)}\int_{0}^{t} \frac{\partial^{n}u(x,\tau)}{\partial\tau^{n}} \frac{d\tau}{(t-\tau)^{\alpha-n+1}}, \, n = [\alpha] + 1, n \in N, \alpha \in R
$$
\n<sup>(1)</sup>

Запишем обыкновенную производную дробного порядка Капуто-Герасимова для случая  $0 < \alpha < 1$ 

$$
\left(D_{0+,l}^{\alpha}u\right)(t) = \frac{1}{\Gamma(1-\alpha)}\int_{0}^{t} \frac{du(\tau)}{d\tau} \frac{d\tau}{(t-\tau)^{\alpha}}, \ n = 1, 0 < \alpha < 1\tag{2}
$$

Где в формулах (1), (2) гамма-функции определяется интегралом Определение 2(гамма-функция комплексного аргумента z).

$$
\Gamma(z) = \int_{0}^{\infty} t^{z-1} e^{t} dt, z \in C, \text{Re}(z) > 0
$$
\n(3)

Например, используя свойства гамма-функции, можно вычислить для половинного аргумента

$$
\Gamma\left(\frac{21}{2}\right) \text{TOVHO } \Gamma\left(\alpha = \frac{21}{2}\right) = \frac{19}{2} \cdot \frac{17}{2} \cdot \frac{15}{2} \cdot \frac{13}{2} \cdot \frac{11}{2} \cdot \frac{9}{2} \cdot \frac{7}{2} \cdot \frac{5}{2} \cdot \frac{3}{2} \cdot \frac{1}{2} \cdot \Gamma\left(\frac{1}{2}\right) = \frac{19!!}{2^{10}} \sqrt{\pi} \approx 1133278,3889488.
$$

В численных методах уже известны алгоритмы вычисления гамма-функции. Например, из математической библиотеки dfimsl компилятора FORTRAN подпрограмма  $dgamma(\alpha)$  вычисляет гамма-функцию с двойной точностью. Рассмотрим производную дробного порядка Капуто-Герасимова для случая  $0 < \alpha < 1$  по формуле(2). Внутренней операцией в (2) является вычисление первой производной в точке  $\tau$ , внешней - взятие

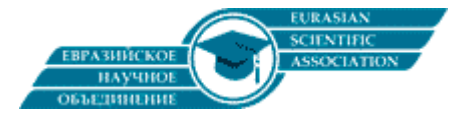

интеграла с сингулярным интегральным ядром  $K(\tau,t) = \frac{1}{(\tau-\tau)^{\alpha}}$  в точке  $\tau \to t$  . Отметим, что из-за сингулярности невозможно использовать квадратурную интегральную формулу с равномерным шагом и узловым значением функции  $\lim \frac{u^{'}(t)}{t}$  в точке  $\tau \to t$  . Далее отдельно с точностью до множителя  $\frac{1}{\tau}$  разобьем интеграл(2) на два слагаемых. Интеграл и производную на левом отрезке[0,b] аппроксимируем с высоким 10-м порядком погрешности. А на отрезке[b,t] запишем квадратурную формулу Гаусса с весовой функцией  $K(\tau,t) = \frac{1}{(t-\tau)^\alpha}$  в точке  $\tau \to t$  $\tau \rightarrow t \ (t-\tau)^{\alpha}$ *u t t*  $\lim \frac{u'(t)}{t(x)}$  в точке  $\tau \to t$  $(1-\alpha)$ 1 *Г*

$$
\rho(\tau) = K(\tau, t) = \frac{1}{(t - \tau)^{\alpha}} \ge 0
$$
с тремя узлами, не совпадающий с узлами равномерной сетки. В последнем инте-

грале сделаем замену переменной  $z\big|_{t-b}^0 = t - \tau\big|_{b}^t, dz = -d\tau$ 

$$
I(u(t)) = \int_0^t \frac{u(\tau)d\tau}{(t-\tau)^{\alpha}} = \int_0^b \frac{u(\tau)d\tau}{(t-\tau)^{\alpha}} + \int_b^t \frac{u(\tau)d\tau}{(t-\tau)^{\alpha}} = \int_0^b \frac{u(\tau)d\tau}{(t-\tau)^{\alpha}} - \int_{t-b}^0 \frac{u(\tau)d\tau}{z^{\alpha}} = \int_0^b \frac{u(\tau)d\tau}{(t-\tau)^{\alpha}} + \int_0^{t-b} \frac{u(\tau)d\tau}{z^{\alpha}} \tag{4}
$$

Производную в формуле(4) можно заменить центральной производной с 10-м порядком погрешности и равномерным шагом независимо от вычисления интегралов. Из формулы (4) следует, что функция  $u(t)\in KC^1[0,t]$ , то есть функция  $u(t)$  непрерывна, кусочно-гладкая, но тогда  $\,\exists I\big(u(t)\big)\,\forall 0\!<\!\alpha\!<\!1$ в формуле(14).

 ${\bf J}$ емма 1. Первая центральная производная функции  $\overline{u}^{\cdot}(0)$ с десятым порядком погрешности на равномерной сетке имеет вид

$$
u'(0) = \frac{1}{h} \left( \frac{5}{6} (u_1 - u_{-1}) - \frac{5}{21} (u_2 - u_{-2}) + \frac{5}{84} (u_3 - u_{-3}) - \frac{5}{504} (u_4 - u_{-4}) + \frac{1}{1260} (u_5 - u_{-5}) \right) + O(h^{10})
$$
(5)

**Доказательство.** Формулу(5) построим методом неопределенных коэффициентов. Известно, что центральная производная со вторым порядком погрешности имеет вид $u(0) = \frac{(u_1 - u_{-1})}{2h} + O(h^2)$ . По аналогии построим квадратурную формулу на 10 симметричных узлах, расположенных левее и правее центрального.

$$
u'(0) = \frac{1}{h}(C_1(u_1 - u_{-1}) + C_2(u_2 - u_{-2}) + C_3(u_3 - u_{-3}) + C_4(u_4 - u_{-4}) + C_5(u_5 - u_{-5}))
$$
(6)

 $\Phi$ ормула $(6)$  дает  $u'(0) = 0$  для константы  $u(x) = 1$ , меняет знак при обращении направления координатной оси, по аналогии с  $u(x) = x, u'(x) = 1, u(-x) = -x, u'(-x) = -1$ . Используя координатные функции  $u(x) = \langle x, x^3, x^5, x^7, x^9 \rangle$ получим коэффициенты $\,C_1, C_2, C_3, C_4, C_5$ . Формула(6) для четных степеней даст тривиальное тождество 0=0 в  $\sigma$ точке  $x=0$  , которые мы опустим.

$$
\begin{cases}\nu(x) = x : u'(0) = 1 = \frac{1}{h} \left(2hC_1 + 4hC_2 + 6hC_3 + 8hC_4 + 10hC_5\right) \Leftrightarrow 2C_1 + 4C_2 + 6C_3 + 8C_4 + 10C_5 = 1 \\
u(x) = x^3 : u'(0) = 3x^2\Big|_{x=0} = 0 = \frac{h^3}{h} \left(2C_1 + 16C_2 + 54C_3 + 128C_4 + 250C_5\right) \Leftrightarrow C_1 + 8C_2 + 27C_3 + 64C_4 + 125C_5 = 0 \\
u(x) = x^5 : u'(0) = 0 = \frac{h^5}{h} \left(2C_1 + 64C_2 + 486C_3 + 2048C_4 + 6250C_5\right) \Leftrightarrow C_1 + 32C_2 + 243C_3 + 1024C_4 + 3125C_5 = 0 \\
u(x) = x^7 : u'(0) = 0 = \frac{h^7}{h} \left(2C_1 + 256C_2 + 4374C_3 + 32768C_4 + 156250C_5\right) \\
u(x) = x^9 : u'(0) = 0 = \frac{h^9}{h} \left(2C_1 + 1024C_2 + 39366C_3 + 524288C_4 + 3906250C_5\right)\n\end{cases}
$$

Получим линейную неоднородную систему уравнений(7) с неизвестными  $C_{\rm 1},C_{\rm 2},C_{\rm 3},C_{\rm 4},C_{\rm 5}$  с единственным решением. Отметим, что мы использовали (с учетом четности) 11 координатных функций включительно по  $\chi^{10}$ . Тогда числитель формулы(6),(5) имеет погрешность  $O(h^{\scriptscriptstyle 11})$ , а формула(5)  $\, O(h^{\scriptscriptstyle 10})$ .

$$
\begin{cases}\n2C_1 + 4C_2 + 6C_3 + 8C_4 + 10C_5 = 1 \\
C_1 + 8C_2 + 27C_3 + 64C_4 + 125C_5 = 0 \\
C_1 + 32C_2 + 243C_3 + 1024C_4 + 3125C_5 = 0 \\
C_1 + 128C_2 + 2187C_3 + 16384C_4 + 78125C_5 = 0\n\end{cases} \Leftrightarrow C_1 = \frac{5}{6}, C_2 = -\frac{5}{21}, C_3 = \frac{5}{84}, C_4 = -\frac{5}{504}, C_5 = \frac{1}{1260}
$$
\n(7)

**Лемма 1** доказана, так как при подстановке коэффициентов  $C_{1},C_{2},C_{3},C_{4},C_{5}$  из(7) в (6), получим(5).

**Замечание 1**. Рассмотрим производную функции  $u(x) = x^{11}$  с абсолютной погрешностью для первой производной и  $'(1) = 11$ ,  $\Delta = |u_{\textit{num}}|(1) - u^{'}(1)|$ ,  $\Delta(h = 10^{-1}) = 1.44 \cdot 10^{-6}$ ,  $\Delta(h = 5 \cdot 10^{-2}) = 1.40625 \cdot 10^{-9}$ 

 $\Delta(h)/\Delta(h/2)$ =1.44·10<sup>-6</sup>/1.40625·10<sup>-9</sup> =1024 = 2<sup>10</sup>. То есть, порядок погрешности для(7) m=10.

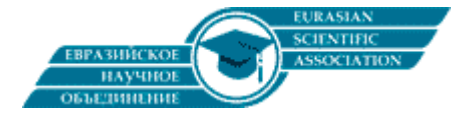

*b*

*a*

В 2016 году[26] авторами получена интегральная квадратура с равномерным шагом и шаблоном с 10 симметричными относительно центра узлами, включая центр.

 ${\bf J}$ емма 2. Составная интегральная квадратура с равномерным шагом и точностью  $O(h^{12})$ имеет вид

$$
\int_{a}^{b} u(x)dx = 5h \sum_{i=0}^{n} C_{i}u(x_{i}) + O(h^{12})n = 10m, h = \frac{b-a}{n}, m \in N, \text{ r,} \infty
$$
\n(8)\n  
\n
$$
\begin{cases}\n\frac{16067}{299376}, i = 0 \vee i = n \\
\frac{16067}{149688}, (i = 0 \mod 10) \wedge (0 < i < n) \\
\frac{26575}{74844}, (i = 1 \mod 10) \vee (i = 9 \mod 10) \\
\frac{-16175}{99792}, (i = 2 \mod 10) \vee (i = 8 \mod 10) \\
\frac{5675}{6237}, (i = 3 \mod 10) \vee (i = 7 \mod 10) \\
\frac{-4825}{5544}, (i = 4 \mod 10) \vee (i = 6 \mod 10) \\
\frac{17807}{12474}, i = 5 \mod 10\n\end{cases}
$$
\n(9)

**Доказательство** формул(8),(9) получено в работе[26]. Непосредственно проверим точность алгоритма(8),(9) для вычисления интеграла  $I = |14x^{13}dx = 1$  с абсолютной погрешностью  $\Delta_n = |I_{mm}(n) - I|$ . 1  $I = \int_{0}^{1} 14x^{13} dx = 1$ с абсолютной погрешностью  $\Delta_{n} = \Big| I_{num}(n) - I_{num}(n) \Big|$ 

$$
\Delta_{n=30} = |I_{num}(n=30) - I| = 3.3778535 \cdot 10^{-11}, \Delta_{n=60} = |I_{num}(n=60) - I| = 7.3247 \cdot 10^{-15}
$$

 $\Delta_{n=30}$  /  $\Delta_{n=60} = 3.3778535\cdot 10^{-11}$  / 7.3247  $\cdot$   $10^{-15} \approx 4611$  > 4096  $=$  2 $^{12}$  - с порядком m=12для (8),(9).

Рассмотрим действие композиции производной функции и интеграла на простом примере с использованием алгоритмов(5) и(8),(9). Пусть  $u(x) = x^{15}$ , тогда  $u^{'}(x) = 15x^{14}$  и

$$
I(t) = \int_{0}^{t} u^{(t)}(\tau) d\tau = \int_{0}^{t} 15\tau^{14} d\tau = \tau^{15}\Big|_{0}^{t} = t^{15}, t = 1, I(1) = \int_{0}^{1} u^{(t)}(\tau) d\tau = 1
$$

Программа с использованием алгоритмов(5) и(8),(9) для последнего примера даёт абсолютную погрешность  $\Delta_n = \big| I_{num}(n) - I \big|, \Delta_{30} = \big| I_{num}(n=30) - I \big| = 1.167193 \cdot 10^{-10}, \Delta_{60} = \big| I_{num}(n=60) - I \big| = 8.10463 \cdot 10^{-14}$ 

$$
\Delta_{n=30}/\Delta_{n=60} = 1.647193 \cdot 10^{-10} / 8.10463 \cdot 10^{-14} \approx 2032(2^{10} < 2032 < 2^{11})
$$

Данный пример подтверждает, что порядок аппроксимации композиции функций равен наименьшему из порядков[1]. Алгоритм(5) и(8),(9) на равномерной сетке мы используем для вычисления первого слагаемого в формуле(4)  $I_1 = \int_0^u \frac{u(t)dt}{(t-\tau)^{\alpha}}$ . Для вычисления второго интеграла в (4)  $\int_0^u \frac{u(t-\tau)^{\alpha}}{\tau^{\alpha}}$  рассмотрим вспомогательный *b t*  $I_1 = \int_a^b \frac{u'(\tau)d}{\tau}$ 0 ' 1  $(\tau)$  $\frac{d\tau}{d\tau}$ . Для вычисления второго интеграла в (4)  $\int\limits_{0}^{t-b}\frac{u^{2}(t-\tau)}{z^{2}}dt$ *z*  $u'(t-z)dz$ 0  $(t-z)$  $\alpha$ 

интеграл  $I_2 = \int_0^{t-b} \frac{u(t-z)dz}{z^{\alpha}}$ , затем добавим под аргумент функции параметр a: *z*  $I_2 = \int_0^{t-b} \frac{u(t-z)dz}{z}$  $\boldsymbol{0}$ 2  $(t-z)$  $\alpha$ 

$$
I_2(b, t, a, \alpha) = \int_0^{t-b} \frac{u(t+a-z)dz}{z^{\alpha}}
$$
 (10)

Параметр а в программе принимает значения $a = \{-5h, -4h, -3h, -2h, -h, h, 2h, 3h, 4h, 5h\}$  и используется для вычисления центральной производной в интеграле(4). Далее для неотрицательной весовой функции  $\rho(z) = \frac{1}{z^{\alpha}} \ge 0$  на отрезке [0,*t – b*] нужно найти квадратурную формулу Гаусса [2,стр.45] с тремя узлами.  $(z) = \frac{1}{z} \ge 0$  на отрезке [0,*t* − *b*]

**Теорема 1**. Пусть функция  $u(t) \in KC^1[0, t]$ . Тогда квадратура Гаусса с тремя узлами для интеграла (4) с неотрицательной весовой функцией  $\rho(z) = \frac{1}{z} \ge 0, z \in [0, t - b]$  имеет вид  $\rho(z) = \frac{1}{z^{\alpha}} \ge 0, z \in [0, t-1]$ 

$$
\int_{0}^{t-b} \frac{u(t+a-z)dz}{z^{\alpha}} = C_1 u(x_1) + C_2 u(x_2) + C_3 u(x_3) + O\big((t-b)^6\big)
$$
\n(11)

Где  $C_{1},C_{2},C_{3},x_{1},x_{2},x_{3}$ определяются формулами

$$
C_1 = \frac{1}{(x_1 - x_2)(x_1 - x_3)} \left( (t + a - x_2)(t + a - x_3) \frac{(t - b)^{1 - \alpha}}{(1 - \alpha)} - (2(t + a) - x_3 - x_2) \frac{(t - b)^{2 - \alpha}}{(2 - \alpha)} + \frac{(t - b)^{3 - \alpha}}{(3 - \alpha)} \right)
$$

**SCIENTIFIC**<br>ASSOCIATION

www.esa-conference.ru

$$
C_{2} = \frac{1}{(x_{1} - x_{2})(x_{2} - x_{3})} \left( (t + a - x_{3})(x_{1} - t - a) \frac{(t - b)^{1 - a}}{(1 - a)} + (2(t + a) - x_{1} - x_{3}) \frac{(t - b)^{2 - a}}{(2 - a)} - \frac{(t - b)^{3 - a}}{(3 - a)} \right) C_{3} = \frac{(t - b)^{1 - a}}{(1 - a)} - C_{2} - C_{1}
$$
  
\n
$$
z_{1} = 2\sqrt{\frac{p_{1}}{3}} \cos\left(\frac{\varphi}{3}\right) - \frac{b_{1}}{3}, z_{2} = 2\sqrt{\frac{p_{1}}{3}} \cos\left(\frac{\varphi + 2\pi}{3}\right) - \frac{b_{1}}{3}, z_{3} = 2\sqrt{\frac{p_{1}}{3}} \cos\left(\frac{\varphi + 4\pi}{3}\right) - \frac{b_{1}}{3},
$$
  
\n
$$
x_{1} = t + a - z_{1} = t + a - 2\sqrt{\frac{p_{1}}{3}} \cos\left(\frac{\varphi}{3}\right) + \frac{b_{1}}{3}, x_{2} = t + a - z_{2} = t + a - 2\sqrt{\frac{p_{1}}{3}} \cos\left(\frac{\varphi + 2\pi}{3}\right) + \frac{b_{1}}{3},
$$
  
\n
$$
x_{3} = t + a - z_{3} = t + a - 2\sqrt{\frac{p_{1}}{3}} \cos\left(\frac{\varphi + 4\pi}{3}\right) + \frac{b_{1}}{3}, \varphi = \arccos\left(-\frac{q}{2r}\right) = \arccos\left(-\frac{\left(\frac{2}{27}\right)b_{1}^{3} - \frac{b_{1}c}{3} + d}{2\sqrt{\frac{p_{1}^{3}}{27}}}\right)
$$
  
\n
$$
p_{1} = \frac{b_{1}^{2}}{2} - c, p = -p_{1} = c - \frac{b_{1}^{2}}{2}, q = \left(\frac{2}{27}\right)b_{1}^{3} - \frac{b_{1}c}{3} + d
$$

 $\frac{1}{3}$   $\frac{1}{3}$ ,  $\frac{1}{4}$  –  $\frac{1}{2}$   $\frac{1}{3}$  ,  $\frac{1}{4}$  –  $\frac{1}{3}$  ,  $\frac{1}{4}$  –  $\frac{1}{3}$  –  $\frac{1}{4}$  –  $\frac{1}{3}$  –  $\frac{1}{4}$  –  $\frac{1}{2}$  –  $\frac{1}{2}$  –  $\frac{1}{2}$  –  $\frac{1}{2}$  –  $\frac{1}{2}$  –  $\frac{1}{2}$  –  $\frac{1}{2}$ 

$$
\rho(z) = \frac{1}{z^{\alpha}} \ge 0, z \in [0, t - b], b_1 \equiv \frac{-3(3 - \alpha)(t - b)}{(6 - \alpha)}, c = \frac{3(2 - \alpha)(3 - \alpha)(t - b)^2}{(5 - \alpha)(6 - \alpha)}, d = \frac{-(1 - \alpha(2 - \alpha)(3 - \alpha)(t - b)^3}{(4 - \alpha(5 - \alpha)(6 - \alpha)}\tag{12}
$$

**Доказательство**. Согласно[2] построим ортогональный полином  $z^3 + b_1 z^2 + cz + d$ ,  $z|_{t-b}^0 = t - \tau|_b^t \ge 0$  с 3 узлами и с весовой функцией  $\rho(z) = \frac{1}{(z)^{\alpha}} \ge 0, z \in [0, t - b]$  с системой уравнений относительно  $b_1, c, d$ :

$$
\begin{cases}\n\int_{0}^{t-b} \rho(z)P_{3}(z)dz = 0 & \Leftrightarrow \int_{0}^{t-b} \frac{z^{3} + b_{1}z^{2} + cz + d}{z^{a}} dz = 0 \\
\int_{0}^{t-b} \rho(z)P_{3}(z)dz = 0 & \Leftrightarrow \int_{0}^{t-b} \frac{\left(z^{3} + b_{1}z^{2} + cz + d\right)z}{z^{a}} dz = 0 \\
\int_{0}^{t-b} \rho(z)P_{3}(z)dz = 0 & \Leftrightarrow \int_{0}^{t-b} \frac{\left(z^{3} + b_{1}z^{2} + cz + d\right)z}{z^{a}} dz = 0 \\
\int_{0}^{t-b} \rho(z)P_{3}(z)z^{2}dz = 0 & \Leftrightarrow \int_{0}^{t-b} \frac{\left(z^{3} + b_{1}z^{2} + cz + d\right)z^{2}}{z^{a}} dz = 0 \\
\int_{0}^{t-b} \frac{\left(z^{3} + b_{1}z^{2} + cz + d\right)z^{2}}{z^{a}} dz = 0 & \Leftrightarrow \int_{0}^{t-b} \frac{\left(t-b\right)^{5-a}}{\left(5-a\right)} + b_{1} \frac{\left(t-b\right)^{5-a}}{\left(5-a\right)} + \frac{c(t-b)^{4-a}}{\left(4-a\right)} + \frac{d(t-b)^{3-a}}{\left(3-a\right)} = 0 \\
\int_{0}^{t-b} \rho(z)P_{3}(z)z^{2}dz = 0 & \Leftrightarrow \int_{0}^{t-b} \frac{\left(z^{3} + b_{1}z^{2} + cz + d\right)z^{2}}{z^{a}} dz = 0 & \left(\frac{(t-b)^{6-a}}{\left(6-a\right)} + b_{1} \frac{\left(t-b\right)^{5-a}}{\left(5-a\right)} + \frac{c(t-b)^{4-a}}{\left(4-a\right)} + \frac{d(t-b)^{3-a}}{\left(3-a\right)} = 0 \\
\end{cases}
$$
\n
$$
\Rightarrow (13)
$$

Из системы уравнений(13) следуют две системы из двух уравнений (14), (15)

$$
\frac{(t-b)^3}{(4-\alpha)(2-\alpha)} + b_1 \frac{(t-b)^2}{(3-\alpha)(2-\alpha)} + \frac{c(t-b)}{(2-\alpha)^2} + \frac{d}{(1-\alpha)(2-\alpha)} = 0
$$
(14)  

$$
\frac{(t-b)^3}{(5-\alpha)(1-\alpha)} + b_1 \frac{(t-b)^2}{(4-\alpha)(1-\alpha)} + \frac{c(t-b)}{(3-\alpha)(1-\alpha)} + \frac{d}{(2-\alpha)(1-\alpha)} = 0
$$
  

$$
\frac{(t-b)^3}{(5-\alpha)(3-\alpha)} + b_1 \frac{(t-b)^2}{(4-\alpha)(3-\alpha)} + \frac{c(t-b)}{(3-\alpha)^2} + \frac{d}{(3-\alpha)(2-\alpha)} = 0
$$
  

$$
\frac{(t-b)^3}{(6-\alpha)(2-\alpha)} + b_1 \frac{(t-b)^2}{(5-\alpha)(2-\alpha)} + \frac{c(t-b)}{(4-\alpha)(2-\alpha)} + \frac{d}{(2-\alpha)(3-\alpha)} = 0
$$
(15)

Вычтем из второго уравнения системы(14) первое и из второго уравнения системы(15) первое, получим систему из двух уравнений (16) относительно коэффициентов  $b_1, c$ 

$$
\begin{bmatrix} (t-b)^2 \left( \frac{1}{(5-\alpha)(1-\alpha)} - \frac{1}{(4-\alpha)(2-\alpha)} \right) + (t-b)b_1 \left( \frac{1}{(4-\alpha)(1-\alpha)} - \frac{1}{(3-\alpha)(2-\alpha)} \right) + c \left( \frac{1}{(3-\alpha)(1-\alpha)} - \frac{1}{(2-\alpha)^2} \right) = 0 \\ (t-b)^2 \left( \frac{1}{(6-\alpha)(2-\alpha)} - \frac{1}{(5-\alpha)(3-\alpha)} \right) + (t-b)b_1 \left( \frac{1}{(5-\alpha)(2-\alpha)} - \frac{1}{(4-\alpha)(3-\alpha)} \right) + c \left( \frac{1}{(4-\alpha)(2-\alpha)} - \frac{1}{(3-\alpha)^2} \right) = 0 \\ (t-b)^2 \left( \frac{8-6\alpha+\alpha^2-(5-6\alpha+\alpha^2)}{(5-\alpha)(1-\alpha)(4-\alpha)(2-\alpha)} \right) + (t-b)b_1 \left( \frac{6-5\alpha+\alpha^2-(4-5\alpha+\alpha^2)}{(4-\alpha)(1-\alpha)(3-\alpha)(2-\alpha)} \right) + c \left( \frac{4-4\alpha+\alpha^2-(3-4\alpha+\alpha^2)}{(3-\alpha)(1-\alpha)(2-\alpha)^2} \right) = 0 \\ (t-b)^2 \left( \frac{15-8\alpha+\alpha^2-(12-8\alpha+\alpha^2)}{(6-\alpha)(2-\alpha)(5-\alpha)(3-\alpha)} \right) + (t-b)b_1 \left( \frac{12-7\alpha+\alpha^2-(10-7\alpha+\alpha^2)}{(5-\alpha)(2-\alpha)(4-\alpha)(3-\alpha)} \right) + c \left( \frac{9-6\alpha+\alpha^2-(8-6\alpha+\alpha^2)}{(4-\alpha)(2-\alpha)(3-\alpha)^2} \right) = 0 \\ (t-b)^2 \left( \frac{3}{(5-\alpha)(4-\alpha)} \right) + (t-b)b_1 \left( \frac{2}{(4-\alpha)(3-\alpha)} \right) + c \left( \frac{1}{(3-\alpha)(2-\alpha)} \right) = 0 \\ (t-b)^2 \left( \frac{3}{(6-\alpha)(5-\alpha)} \right) + (t-b)b_1 \left( \frac{2}{(5-\alpha)(4-\alpha)} \right) + c \left( \frac{1}{(4-\alpha)(3-\alpha)} \right) = 0 \end{bmatrix} \tag{16}
$$

Аналогично из второго уравнения системы (16) умноженного на дробь  $\frac{1}{(2-\alpha)}$ вычтем первое уравнение,

умноженное на дробь  $\frac{1}{(4-\alpha)}$ , получим

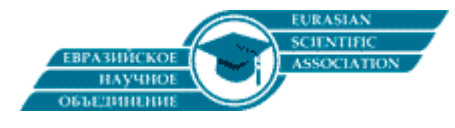

www.esa-conference.ru

$$
\frac{3(t-b)}{(5-\alpha)\left(\frac{1}{(6-\alpha)(2-\alpha)}-\frac{1}{(4-\alpha)^2}\right)+\frac{2b_1}{(4-\alpha)\left(\frac{1}{(5-\alpha)(2-\alpha)}-\frac{1}{(4-\alpha)(3-\alpha)}\right)}=0 \Leftrightarrow
$$
\n
$$
\frac{3(t-b)}{(5-\alpha)\left(\frac{16-8\alpha+\alpha^2-(12-8\alpha+\alpha^2)}{(6-\alpha)(2-\alpha)(4-\alpha)^2}\right)+\frac{2b_1}{(4-\alpha)\left(\frac{12-7\alpha+\alpha^2-(10-7\alpha+\alpha^2)}{(5-\alpha)(3-\alpha)(2-\alpha)(4-\alpha)}\right)}=0 \Leftrightarrow
$$
\n
$$
\frac{3(t-b)}{(5-\alpha)\left(\frac{4}{(6-\alpha)(2-\alpha)(4-\alpha)^2}\right)+\frac{2b_1}{(4-\alpha)\left(\frac{2}{(5-\alpha)(3-\alpha)(2-\alpha)(4-\alpha)}\right)}=0 \Leftrightarrow b_1=-\frac{3(t-b)(3-\alpha)}{(6-\alpha)}
$$
\n(17)

Далее из первого уравнения(16) выразим коэффициент с с учетом (17)

$$
c = -(3 - \alpha)(2 - \alpha)\left((t - b)^2 \left(\frac{3}{(5 - \alpha)(4 - \alpha)}\right) + (t - b)b_1 \left(\frac{2}{(4 - \alpha)(3 - \alpha)}\right)\right) = -\frac{3(3 - \alpha)(2 - \alpha)(t - b)^2}{(4 - \alpha)} \left(\frac{1}{(5 - \alpha)} - \frac{2}{(6 - \alpha)}\right) = -\frac{3(3 - \alpha)(2 - \alpha)(t - b)^2}{(4 - \alpha)(5 - \alpha)(6 - \alpha)}\left(-4 + \alpha\right) = \frac{3(2 - \alpha)(3 - \alpha)(t - b)^2}{(5 - \alpha)(6 - \alpha)}\tag{18}
$$

Наконец, из первого уравнения(13) выразим коэффициент d, используя коэффициенты  $b_1$ ,  $c$  из(17),(18)

$$
d = -(1-\alpha)\left(\frac{(t-b)^3}{(4-\alpha)} + b_1\frac{(t-b)^2}{(3-\alpha)} + \frac{c(t-b)}{(2-\alpha)}\right) = -(1-\alpha)(t-b)^3\left(\frac{1}{(4-\alpha)} - \frac{3}{(6-\alpha)} + \frac{3(3-\alpha)}{(5-\alpha)(6-\alpha)}\right) =
$$
  
= -(1-\alpha)(t-b)^3\left(\frac{6-\alpha-(12-3\alpha)}{(4-\alpha)(6-\alpha)} + \frac{3(3-\alpha)}{(5-\alpha)(6-\alpha)}\right) = \frac{(1-\alpha)(3-\alpha)(t-b)^3}{(6-\alpha)}\left(\frac{2}{(4-\alpha)} - \frac{3}{(5-\alpha)}\right) =  
=  $\frac{(1-\alpha)(3-\alpha)(t-b)^3}{(6-\alpha)}\left(\frac{10-2\alpha-(12-3\alpha)}{(4-\alpha)(5-\alpha)}\right) = -\frac{(1-\alpha)(2-\alpha)(3-\alpha)(t-b)^3}{(4-\alpha)(5-\alpha)(6-\alpha)}$  (19)

Таким образом, ортогональный полином 3-ей степени с учетом(37),(38),(39) имеет вид

$$
P_3(z) = z^3 + b_1 z^2 + cz + d = z^3 - \frac{3(t-b)(3-\alpha)}{(6-\alpha)}z^2 + \frac{3(2-\alpha)(3-\alpha)(t-b)^2}{(5-\alpha)(6-\alpha)}z - \frac{(1-\alpha)(2-\alpha)(3-\alpha)(t-b)^3}{(4-\alpha)(5-\alpha)(6-\alpha)}\tag{20}
$$

Корни уравнения (20) вычисляются формулой Кардано[1, стр.62], сделаем замену

$$
y = z + \frac{b_1}{3}, y^3 + py + q = 0, p = c - \frac{b_1^2}{3}, q = \left(\frac{2}{27}\right)b_1^3 - \frac{b_1c}{3} + d \tag{21}
$$

Фадеев Д.К.[1, стр.66] показал, что кубическое уравнение(21) имеет три различных вещественных корня, если и только если  $p_1 \equiv -p = \frac{b_1^2}{3} - c > 0$ . Проверим выполнимость этого условия.

$$
p_1 = \frac{b_1^2}{3} - c = \frac{3(t-b)^2(3-\alpha)\left(\frac{(3-\alpha)}{(6-\alpha)} - \frac{(2-\alpha)}{(5-\alpha)}\right)}{(6-\alpha)(\frac{3(\alpha-\alpha)}{(6-\alpha)})(\frac{3(\alpha-\alpha)}{(6-\alpha)^2(5-\alpha)})(15-8\alpha+\alpha^2-(12-8\alpha+\alpha^2)) = \frac{9(t-b)^2(3-\alpha)}{(6-\alpha)^2(5-\alpha)} > 0
$$

Условие выполнено  $\forall 0 < \alpha < 1$ . Обозначим

$$
\cos(\varphi) = \left(-\frac{q}{2r}\right), r = \sqrt{\frac{p_1^3}{27}}.\tag{22}
$$

Решениями уравнения  $y^3 + py + q = 0$ являются три действительных корня[1]

$$
y(\varphi) = 2\sqrt{\frac{p_1}{3}}\cos\left(\frac{\varphi + 2k\pi}{3}\right), k = 0,1,2,\cos(\varphi) = \left(-\frac{q}{2r}\right).
$$
\n(23)

Проверим корни из(23), возведем формулу Эйлера в третью степень и возьмем действительную часть  $e^{i3\varphi} = \cos(3\varphi) + i\sin(3\varphi) = (\cos\varphi + i\sin\varphi)^3 = \cos^3\varphi - 3\cos\varphi\sin^2\varphi + i(3\cos^2\varphi\sin\varphi - \sin^3\varphi)$ 

$$
\cos(3\varphi) = \cos^3 \varphi - 3\cos \varphi \sin^2 \varphi = \cos^3 \varphi - 3\cos \varphi \left(1 - \cos^2 \varphi\right) = 4\cos^3 \varphi - 3\cos \varphi, \cos^3 \varphi \Leftrightarrow \cos^3 \varphi = \frac{\cos(3\varphi) + 3\cos \varphi}{4}
$$
(24)

Тогда с учетом формул (22), (24) подставим в левую часть кубического уравнения решение (23)

$$
y^{3} + py + q = \left(2\sqrt{\frac{p_{1}}{3}}\cos\left(\frac{\varphi + 2k\pi}{3}\right)\right)^{3} + p \cdot 2\sqrt{\frac{p_{1}}{3}}\cos\left(\frac{\varphi + 2k\pi}{3}\right) + q = 8\sqrt{\frac{p^{3}_{1}}{27}}\left(\frac{\cos(\varphi + 2k\pi) + 3\cos\left(\frac{\varphi + 2k\pi}{3}\right)}{4}\right) +
$$
  
+  $p \cdot 2\sqrt{\frac{p_{1}}{3}}\cos\left(\frac{\varphi + 2k\pi}{3}\right) + q = \frac{2}{3}p_{1}\sqrt{\frac{p_{1}}{3}}\left(-\frac{q}{2r}\right) + q + \cos\left(\frac{\varphi + 2k\pi}{3}\right)\left(p \cdot 2\sqrt{\frac{p_{1}}{3}} + 2p_{1}\sqrt{\frac{p_{1}}{3}}\right) = -\frac{p_{1}}{3}\sqrt{\frac{p_{1}}{3}}\frac{q}{\sqrt{\frac{p_{1}}{27}}} + q = 0$ 

Тогда[1]:

$$
\varphi = \arccos\left(-\frac{q}{2r}\right) = \arccos\left(-\frac{\left(\frac{2}{27}\right)b_1^3 - \frac{b_1c}{3} + d}{2\sqrt{\frac{p_1^3}{27}}}\right),\tag{25}
$$

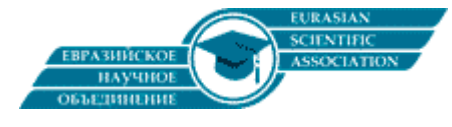

www.esa-conference.ru

$$
y_{1} = 2\sqrt{\frac{p_{1}}{3}}\cos\left(\frac{\varphi}{3}\right), y_{2} = 2\sqrt{\frac{p_{1}}{3}}\cos\left(\frac{\varphi + 2\pi}{3}\right), y_{3} = 2\sqrt{\frac{p_{1}}{3}}\cos\left(\frac{\varphi + 4\pi}{3}\right)
$$
  
\n
$$
z_{1} = 2\sqrt{\frac{p_{1}}{3}}\cos\left(\frac{\varphi}{3}\right) - \frac{b_{1}}{3}, z_{2} = 2\sqrt{\frac{p_{1}}{3}}\cos\left(\frac{\varphi + 2\pi}{3}\right) - \frac{b_{1}}{3}, z_{3} = 2\sqrt{\frac{p_{1}}{3}}\cos\left(\frac{\varphi + 4\pi}{3}\right) - \frac{b_{1}}{3}, \text{HakoHeu,}
$$
  
\n
$$
x_{1} = t + a - z_{1} = t + a - 2\sqrt{\frac{p_{1}}{3}}\cos\left(\frac{\varphi}{3}\right) + \frac{b_{1}}{3}, x_{2} = t + a - z_{2} = t + a - 2\sqrt{\frac{p_{1}}{3}}\cos\left(\frac{\varphi + 2\pi}{3}\right) + \frac{b_{1}}{3},
$$
  
\n
$$
x_{3} = t + a - z_{3} = t + a - 2\sqrt{\frac{p_{1}}{3}}\cos\left(\frac{\varphi + 4\pi}{3}\right) + \frac{b_{1}}{3}
$$
 (26)

Методом неопределенных коэффициентов определим веса в квадратурной формуле Гаусса (11)

$$
\begin{cases}\n1)u(t+a-z) = 1: \int_{0}^{t-b} \frac{u(t+a-z)dz}{z^{\alpha}} = \int_{0}^{t-b} \frac{dz}{z^{\alpha}} = \frac{(t-b)^{1-\alpha}}{(1-\alpha)} = C_{1} + C_{2} + C_{3} \\
2)u(t+a-z) = t+a-z: \int_{0}^{t-b} \frac{(t+a-z)dz}{z^{\alpha}} = (t+a)\int_{0}^{t-b} \frac{dz}{z^{\alpha}} - \int_{0}^{t-b} \frac{zdz}{z^{\alpha}} = (t+a)\frac{(t-b)^{1-\alpha}}{(1-\alpha)} - \frac{(t-b)^{2-\alpha}}{(2-\alpha)} = C_{1}x_{1} + C_{2}x_{2} + C_{3}x_{3} \\
3)u(t+a-z) = (t+a-z)^{2}: \int_{0}^{t-b} \frac{(t+a-z)^{2}dz}{z^{\alpha}} = (t+a)^{2} \int_{0}^{t-b} \frac{dz}{z^{\alpha}} - 2(t+a)\int_{0}^{t-b} \frac{zdz}{z^{\alpha}} + \int_{0}^{t-b} \frac{z^{2}dz}{z^{\alpha}} = \\
=(t+a)^{2} \frac{(t-b)^{1-\alpha}}{(1-\alpha)} - 2(t+a)\frac{(t-b)^{2-\alpha}}{(2-\alpha)} + \frac{(t-b)^{3-\alpha}}{(3-\alpha)} = C_{1}x_{1}^{2} + C_{2}x_{2}^{2} + C_{3}x_{3}^{2}\n\end{cases}
$$
\n
$$
(27)
$$

Первое уравнение системы (27) умножим на число  $x_3$  и вычтем из второго уравнения.

$$
(t+a-x_3)\frac{(t-b)^{1-\alpha}}{(1-\alpha)} - \frac{(t-b)^{2-\alpha}}{(2-\alpha)} = C_1(x_1-x_3) + C_2(x_2-x_3)
$$
\n(28)

Далее второе уравнение системы (27) умножим на число  $x_3$  и вычтем из третьего уравнения

$$
(t+a)^2 \frac{(t-b)^{1-\alpha}}{(1-\alpha)} - 2(t+a) \frac{(t-b)^{2-\alpha}}{(2-\alpha)} + \frac{(t-b)^{3-\alpha}}{(3-\alpha)} - (t+a)x_3 \frac{(t-b)^{1-\alpha}}{(1-\alpha)} + \frac{x_3(t-b)^{2-\alpha}}{(2-\alpha)} = C_1x_1(x_1-x_3) + C_2x_2(x_2-x_3) \Leftrightarrow
$$
  
\n
$$
(t+a)(t+a-x_3) \frac{(t-b)^{1-\alpha}}{(1-\alpha)} - (2(t+a)-x_3) \frac{(t-b)^{2-\alpha}}{(2-\alpha)} + \frac{(t-b)^{3-\alpha}}{(3-\alpha)} = C_1x_1(x_1-x_3) + C_2x_2(x_2-x_3)
$$
 (29)

Уравнение (28) умножим на число  $x_2$ , а затем вычтем из уравнения (29).

$$
(t+a)(t+a-x_3)\frac{(t-b)^{1-\alpha}}{(1-\alpha)} - (2(t+a)-x_3)\frac{(t-b)^{2-\alpha}}{(2-\alpha)} + \frac{(t-b)^{3-\alpha}}{(3-\alpha)} - (t+a-x_3)x_2\frac{(t-b)^{1-\alpha}}{(1-\alpha)} + x_2\frac{(t-b)^{2-\alpha}}{(2-\alpha)} =
$$
  
\n
$$
= C_1x_1(x_1-x_3) - C_1x_2(x_1-x_3) = C_1(x_1-x_2)(x_1-x_3) = (t+a-x_2)(t+a-x_3)\frac{(t-b)^{1-\alpha}}{(1-\alpha)} - (2(t+a)-x_3-x_2)\frac{(t-b)^{2-\alpha}}{(2-\alpha)} + \frac{(t-b)^{3-\alpha}}{(3-\alpha)}.
$$
  
\n
$$
C_1 = \frac{1}{(x_1-x_2)(x_1-x_3)}\left((t+a-x_2)(t+a-x_3)\frac{(t-b)^{1-\alpha}}{(1-\alpha)} - (2(t+a)-x_3-x_2)\frac{(t-b)^{2-\alpha}}{(2-\alpha)} + \frac{(t-b)^{3-\alpha}}{(3-\alpha)}\right)
$$
(30)

Подставим(30) в (28) и выразим из него  $C_2$ 

$$
C_{2} = -\frac{C_{1}(x_{1} - x_{3})}{(x_{2} - x_{3})} + \frac{1}{(x_{2} - x_{3})} \left( (t + a - x_{3}) \frac{(t - b)^{1 - a}}{(1 - \alpha)} - \frac{(t - b)^{2 - a}}{(2 - \alpha)} \right) =
$$
\n
$$
= -\frac{1}{(x_{1} - x_{2})(x_{2} - x_{3})} \left[ (t + a - x_{2})(t + a - x_{3}) \frac{(t - b)^{1 - a}}{(1 - \alpha)} - (2(t + a) - x_{3} - x_{2}) \frac{(t - b)^{2 - a}}{(2 - \alpha)} + \frac{(t - b)^{3 - a}}{(3 - \alpha)} \right] + \frac{1}{(x_{2} - x_{3})} \left( (t + a - x_{3}) \frac{(t - b)^{1 - a}}{(1 - \alpha)} - \frac{(t - b)^{2 - a}}{(2 - \alpha)} \right) =
$$
\n
$$
= \frac{(t + a - x_{3})(x_{1} - t - a)}{(x_{1} - x_{2})(x_{2} - x_{3})} - \frac{(2(t + a) - x_{1} - x_{3})}{(x_{1} - x_{2})(x_{2} - x_{3})} - \frac{(t - b)^{3 - a}}{(x_{1} - x_{2})(x_{2} - x_{3})(3 - \alpha)} =
$$
\n
$$
= \frac{1}{(x_{1} - x_{2})(x_{2} - x_{3})} \left( (t + a - x_{3})(x_{1} - t - a) \frac{(t - b)^{1 - a}}{(1 - \alpha)} + (2(t + a) - x_{1} - x_{3}) \frac{(t - b)^{2 - a}}{(2 - \alpha)} - \frac{(t - b)^{3 - a}}{(3 - \alpha)} \right)
$$
\n
$$
(31)
$$

Из первого уравнения системы(27) получим коэффициент  $C_3$ :  $C_3 = \frac{(1 - v)}{(1 - \alpha)} - C_2 - C_1$ (32)

Сравнивая выражения формул (25),(26),(30),(31),(32) с выражениями формул(11),(12), замечаем, что они полностью совпадают. Теорема 2 доказана.

Рассмотрим примеры производной дробного порядка для двух гладких функции, используя почленное дифференцирование, для чего разложим функцию в ряд Тейлора в нуле  $\forall 0 < \alpha < 1$ .

$$
f(t) = \sum_{n=0}^{\infty} \frac{f^{(n)}(0)t^n}{n!} = \sum_{n=0}^{\infty} \frac{f^{(n)}(0)t^n}{\Gamma(n+1)} \Rightarrow \left(D_{0+,t}^{\alpha} f\right)(t) = \sum_{n=1}^{\infty} \frac{f^{(n)}(0)t^{n-\alpha}}{\Gamma(n+1)} \cdot \frac{\Gamma(n+1)}{\Gamma(n+1-\alpha)} = \sum_{n=1}^{\infty} \frac{f^{(n)}(0)t^{n-\alpha}}{\Gamma(n+1-\alpha)}\tag{33}
$$

Для функции  $f(t) = \sin(t), f^{(n=2k+1)}(0) = (-1)^k$  согласно формуле(33)

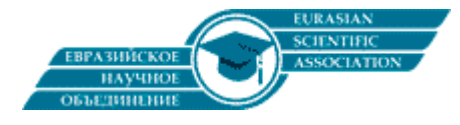

www.esa-conference.ru

$$
\left(D_{0+,t}^{\alpha}\sin(t)\right)(t) = \sum_{n=1}^{\infty} \frac{f^{(n)}(0)t^{n-\alpha}}{\Gamma(n+1-\alpha)} = \sum_{k=0}^{\infty} \frac{(-1)^k t^{2k+1-\alpha}}{\Gamma(2k+2-\alpha)} = \frac{1}{\Gamma(1-\alpha)} \sum_{k=0}^{\infty} \frac{(-1)^k t^{2k+1-\alpha}}{\prod_{i=1}^{2k+1} (i-\alpha)}\tag{34}
$$

Для функции  $f(t) = \exp(t), f(t)^{(n)}(0) = 1$  согласно формуле(33)

$$
\left(D_{0+1}^{\alpha}\exp(t)\right)(t) = \sum_{n=1}^{\infty} \frac{f^{(n)}(0)t^{n-\alpha}}{\Gamma(n+1-\alpha)} = \sum_{n=1}^{\infty} \frac{t^{n-\alpha}}{\Gamma(n+1-\alpha)} = \frac{1}{\Gamma(1-\alpha)} \sum_{n=1}^{\infty} \frac{t^{n-\alpha}}{\prod_{i=1}^{n} (i-\alpha)}
$$
(35)

В таблицах 1,2 первый столбец – точное значение производной Капуто, второй – численное её значение, последний – разность значений первого и второго столбцов. Таблица 1 заполнена для функции  $f(t) = \sin(t), t = 1, \alpha = \{0.1, 0.2, ..., 0.9\}$ с точными значениями по формуле(34) алгоритмом(7),(8),(9),(11),(12).

0.1 0.860686457851548 0.860686457851546 1.11022302462E-015 0.2 0.872028682469080 0.872028682469078 1.5543122344E-015 0.3 0.874208881768730 0.874208881768730 -5.551115123E-016 0.4 0.865955538895239 0.865955538895242 -2.886579864E-015 0.5 0.846056786724153 0.846056786724154 -1.332267629E-015 0.6 0.813409473355862 0.813409473355859 3.219646771E-015 0.7 0.767074377482551 0.767074377482561 -9.103828801E-015 0.8 0.706336625656207 0.706336625656193 1.37667655053E-014 0.9 0.630769877632009 0.630769877632010 -2.220446049E-016  $\alpha$   $(D_{0+}^{\alpha}, \sin(t))$   $(t = 1)$   $(D_{0+}^{\alpha}, \sin(t))$   $(t = 1)$  $\Delta \left( D_{0+1}^{\alpha} \sin(t) \right) (t=1)$ 

Таблица 1. **Производная Капуто для функции** *f* (*t*) = sin(*t*),*t* =1,<sup>a</sup> = {0.1;0.2,...,0.9}

Таблица 2 заполнена для функции  $f(t) = \exp(t), t = 1, \alpha = \{0.1; 0.2, ..., 0.9\}$  с точными значениями по формуле(35) алгоритмом(7),(8),(9),(11),(12).

Таблица 2. **Производная Капуто для функции** *f* (*t*) = exp(*t*),*t* =1,<sup>a</sup> = {0.1;0.2,...,0.9}

| $\alpha$ | $(D_{0+,t}^{\alpha} \exp(t)) (t = 1)$ | $(D_{0+,t}^{\alpha} \exp(t))_{num}(t=1)$ | $\Delta\big(D_{0+,t}^{\alpha}\exp(t)\big)(t=1)$ |
|----------|---------------------------------------|------------------------------------------|-------------------------------------------------|
| 0.1      | 1.83590700128116                      | 1.83590700128116                         | 4.8849813083E-015                               |
| 0.2      | 1.95327769737494                      | 1.95327769737494                         | 0.000000000000E+000                             |
| 0.3      | 2.06912248517810                      | 2.06912248517810                         | 7.105427357601E-015                             |
| 0.4      | 2.18207484049358                      | 2.18207484049357                         | 4.440892098500E-015                             |
| 0.5      | 2.29069825230324                      | 2.29069825230324                         | -5.32907051820E-015                             |
| 0.6      | 2.39351811093831                      | 2.39351811093831                         | -7.10542735760E-015                             |
| 0.7      | 2.48906041969977                      | 2.48906041969980                         | -2.13162820728E-014                             |
| 0.8      | 2.57589705394628                      | 2.57589705394625                         | 2.708944180085E-014                             |
| 0.9      | 2.65269690843878                      | 2.65269690843883                         | $-5.06261699E - 014$                            |

В таблицах 1,2 использованы параметры n=10000 (число интервалов для первого интеграла в(4))  $n \cdot h = b$ ,  $l = 45$  ,  $l \cdot h = t - b$  ( $l$  -число интервалов для второго интеграла в(4)). В формулах(34),(35)использовано 100 членов ряда для вычисления с двойной точностью производной Капуто.

Программа на языке FORTRAN, использует переменные и функции двойной точности. Первый интеграл в(4) вычисляется подпрограммой subroutine integral(h,h2,alpfa,b,t,m,int1), второй подпрограммой subroutine fun(t,h,alpfa,a,b,res1), гамма-функция вызовом dgamma(1d0-alpfa) из библиотеки dfimsl . Вычисляется производная Капуто для функции  $f(t) = \sin(t), t = 1, \alpha = \{0.1, 0.2, ..., 0.9\}$  с алгоритмом (7),(8),(9),(11),(12).

```
program kaputo;use dfimsl;integer(8),parameter::n=1000,m=n*10; integer(8)::i,k;
real(8)::t,t0,alpfa,h,res1,r1,r2,r3,r4,kap,res2,pi,fd(4),a,r5,r6,r7,r8,r9,r10,c1,c2;
real(8)::xx(4,2),ff(4,2),x1,x2,f1,f2,a1,a2,s1,s2,b,int1,h2,kap1,kap2,g,s,l,t1,t2;call cpu_time(t1);
t0=1d0;alpfa=9d-1;h=t0/dfloat(m+45);pi=2d0*asin(1d0);b=t-45d0*h;res2=dgamma(1d0-alpfa);
s=0d0;do k=0,350;g=res2;do i=1,2*k+1;g=g*(dfloat(i)-alpfa);enddo;
l=(-1d0)**dfloat(k);s=s+l*(t0**(dfloat(2*k+1)-alpfa))/g;enddo;t=t0;b=t-45d0*h;h2=5d-3;print*,"t=",t,"h=",h,"alfa=",alpfa,"b=",b,"(t-b)/h=",(t-b)/h; t=t0;a=-h2;call fun(t,h,alpfa,a,b,res1);r1=res1;t=t0;a=h2; 
call fun(t,h,alpfa,a,b,res1); r2=res1;t=t0;a=-2d0*h2;call fun(t,h,alpfa,a,b,res1);r3=res1;t=t0;a=2d0*h2;
call fun(t,h,alpfa,a,b,res1); r4 = res1; t=t0; a = -3d0*h2; call fun(t,h,alpfa,a,b,res1); r5 = res1; t=t0;
a=3d0*h2; call fun(t,h,alpfa,a,b,res1); r6=res1;t=t0;a=-4d0*h2; call fun(t,h,alpfa,a,b,res1);r7=res1;t=t0;
a=4d0*h2;call fun(t,h,alpfa,a,b,res1); r8=res1;t=t0;a=-5d0*h2;call fun(t,h,alpfa,a,b,res1);r9=res1;t=t0;
a=5d0*h2; call fun(t,h,alpfa,a,b,res1); r10=res1;call dif(h2,r1,r2,r3,r4,r5,r6,r7,r8,r9,r10,kap);kap2=kap;
call integral(h,h2,alpfa,b,t,m,int1); kap1=kap+int1;kap=kap1/res2; open(1, file='1.txt');
1 write(1,*),"exact=",s,"kaputo=",kap,"delt=",s-kap ,"eps=",(s-kap)/kap
call cpu_time(t2);
```
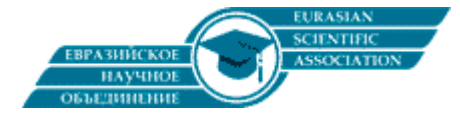

print\*,"exact=",s,"kaputo=",kap,"delt=",s-kap,"eps=",(s-kap)/kap,"t2-t1=",t2-t1;pause;end program kaputo; subroutine fun(t,h,alpfa,a,b,res1); real(8)::s1,s2,s3,s4,s5,s6,t,h,alpfa,res,a,b, c1,c2,c3,x,f,res1,tb,kor; real(8)::b1,c,d,p1,r,p,q,fi,pi,x1,x2,x3,y1,y2,y3;f(x)=dsin(x);s1=1d0-alpfa;s2=2d0-alpfa; s3=3d0-alpfa;s4=4d0-alpfa;s5=5d0-alpfa;s6=6d0-alpfa;pi=2d0\*dasin(1d0);b1=-3d0\*s3\*(t-b)/s6; c=(3d0\*s3\*s2\*(t-b)\*\*2d0)/(s5\*s6);d=-(s1\*s2\*s3\*(t-b)\*\*3d0)/(s4\*s5\*s6);p=c-(b1\*\*2d0)/3d0;  $q=(2d0/27d0)*(b1**3d0)-(b1*c)/3d0+d,p1=-p;r=dsqrt((p1**3d0)/27d0);fi=dacos(-q/(2d0*r));$ y1=2d0\*dsqrt(p1/3d0)\*dcos(fi/3d0);y2=2d0\*dsqrt(p1/3d0)\*dcos((fi+2d0\*pi)/3d0); y3=2d0\*dsqrt(p1/3d0)\*dcos((fi+4d0\*pi)/3d0);print\*,"check 1=",y1\*\*3d0+p\*y1+q; print\*,"check 2",y2\*\*3d0+p\*y2+q;print\*,"check 3=",y3\*\*3d0+p\*y3+q; x1=y1-b1/3d0;x2=y2-b1/3d0; x3=y3-b1/3d0; x1=-x1+t+a;x2=-x2+t+a;x3=-x3+t+a;  $c1=((t+a-x3)*(t+a-x2)*(t-b)**s1)/s1-((2d0*(t+a)-x2-x3)*(t-b)**s2)/s2;$  $c1=(c1+((t-b)**s3)/s3)/(((x1-x2)*(x1-x3))$ ;  $c2=((t+a-x3)*(x1-t-a)*(t-b)**s1)/s1+(2d0*(t+a)-x1-x3)*(t-b)**s2)/s2$ ; c2=(c2-((t-b)\*\*s3)/s3)/((x1-x2)\*(x2-x3));  $c3=(((t-b)**s1)/s1)-c1-c2$ ;  $res=c1*f(x1)+c2*f(x2)+c3*f(x3)$ ;  $res1=res$ ; end subroutine; subroutine integral(h,h2,alpfa,b,t,m,int1); integer(8)::i,m; real(8)::h,alpfa,b,t,f,ff,tau,a,s; real(8)::int1,h2,c1,c2,c3,c4,c5,c0,c6,f1,f2,f3,f4,f5,f6,f7,f8,f9,f10,x1,x2, x3,x4,x5,kap; f(tau)=dsin(tau);ff(a,t,tau)=f(tau+a)/(t-tau)\*\*alpfa; c0=16067d0/299376d0; c1=16067d0/149688d0;c2=26575d0/74844d0; c3=-16175d0/99792d0; c4=5675d0/6237d0; c5=-4825d0/5544d0; c6=17807d0/12474d0;x1=5d0/6d0;x2=-5d0/21d0;x3=5d0/84d0; x4=-5d0/504d0; x5=1d0/1260d0; s=0d0; do i=0,m; tau=h\*dfloat(i);f1=ff(-h2,t,tau);f2=ff(h2,t,tau); f3=ff(-2d0\*h2,t,tau); f4=ff(2d0\*h2,t,tau);f5=ff(-3d0\*h2,t,tau);f6=ff(3d0\*h2,t,tau); f7=ff(-4d0\*h2,t,tau); f8=ff(4d0\*h2,t,tau); f9=ff(-5d0\*h2,t,tau); f10=ff(5d0\*h2,t,tau); kap=(x1\*(f2-f1)+x2\*(f4-f3)+x3\*(f6-f5)+x4\*(f8-f7)+x5\*(f10-f9))/h2; if(mod(i,10)==4.or.mod(i,10)==6)then; s=s+kap\*c5; elseif(mod(i,10)==3.or.mod(i,10)==7)then;  $s=s+kap * c4; else if (mod(i,10)=2. or.mod(i,10)=8) then ; s=s+kap * c3;$ elseif(mod(i,10)==1.or.mod(i,10)==9)then; s=s+kap\*c2;elseif(mod(i,10)==5)then;s=s+kap\*c6;  $e$ lseif(mod(i,10)==0.and.i>0.and.i<m)then;s=s+kap\*c1;elseif(i==0.or.i==m)then;s=s+kap\*c0; endif; enddo; int1=s\*5d0\*h;end subroutine; subroutine dif(h2,r1,r2,r3,r4,r5,r6,r7,r8,r9,r10,kap); real(8)::r1,r2,r3,r4,r5,r6,r7,r8,r9,r10,kap,h2;real(8)::c1,c2,c3,c4,c5;c1=5d0/6d0;c2=-5d0/21d0; c3=5d0/84d0;c4=-5d0/504d0;c5=1d0/1260d0; kap=(c1\*(r2-r1)+c2\*(r4-r3)+c3\*(r6-r5)+c4\*(r8-r7)+c5\*(r10-r9))/h2;end subroutine;

Возможно, что сохраняются некоторые интегральные инварианты в динамических системах, описываемые уравнениями с производными дробного порядка аналогично инвариантам в системах[23-25]. Интересно применить уравнение Пуассона дробного порядка для шифрования QR-кодов в работах[14,15,18], в гидродинамике[6,7]. Можно создать пакеты программ с дробными производными для задач УМФ как в работе[27].

## **Литература:**

1. Фаддеев Д.К. Лекции по алгебре: Учебное пособие для вузов. – М.: Наука. Физматлит.1984. – 416 с.

2. Бахвалов Н.С., Лапин А.В., Чижонков Е.В. Численные методы в задачах и упражнениях. – М.: БИНОМ. Лаборатория знаний. 2010.240 с.

3. Килбас А.А. Теория и приложения дифференциальных уравнений дробного порядка. Курс лекций – Самара. : Научная конференция "Математическая физика и нанотехрологии".2009. 121С.

4. Нахушев А.М. Дробное исчисление и его применение. – М.: ФИЗМАТЛИТ, 2003. – 272 с.

5. Корчагина А.Н. Использование производных дробного порядка для решения задач механики сплошных сред/ А.Н. Корчагина// Математика и механика. 2010. С. 65-67.

6. Волосова Н.К. О роли профиля скорости на верхнем отрезке в гидродинамической задаче для прямоугольной каверны // Евразийское Научное Объединение. – 2020. № 5-1 (63). С. 11-17.

7. Волосова Н.К. Вычисление поля давления по полю скорости в гидродинамической задаче для прямоугольной каверны // Евразийское Научное Объединение. – 2020. № 9-1 (67). С. 1-8.

8. Волосова Н.К., Волосова А.К., Волосов К.А. Интегрирование уравнений Гарри Дима и Кортевега де Вриза в параметрической форме. Дифференциальные уравнения и процессы управления. 2017. № 4. С. 194-214.

9. Вакуленко С.П., Волосов К.А., Волосова Н.К. К методу оценки состояния железнодорожного полотна//Мир транспорта. 2016. Т14. № 3(64) С. 20-35.

10. Вдовина Е.К. , Пугина Л.В., Волосов К.А. Моделирование пульсирующих режимов динамики свертывания крови//Математическое моделирование. 2014. Т. 26. № 12. С. 14-32.

11. Волосов К.А.,Пугина Л.В., Волосова А.К. Нелинейные уравнения как система линейных функциональных уравнений//Математический форум (Итоги науки. Юг России). 2014. Т. 8. № 2. С. 93-104.

12. Вдовина Е.К., Волосов К.А. Моделирование спиральных волн в процессе свертывания крови// Математическое моделирование. 2013. Т. 25. № 3. С. 14-24.

13. Волосов К.А. Конструкция решений квазилинейных уравнений с частными производными//Сибирский журнал индустриальной математики. – 2008 . Т.11. № 2(34). С.29-39.

14. Вакуленко С.П., Волосова Н.К., Пастухов Д.Ф. Способы передачи QR-кода в стеганографии/ С.П. Вакуленко, Н.К. Волосова, Д.Ф. Пастухов //Мир транспорта. – 2018. Т.16. № 5(78). С. 14-25.

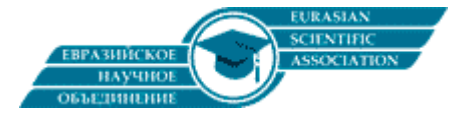

15. Пастухов Д.Ф., Волосова Н.К., Волосова А.К. Некоторые методы передачи QR-кода в стеганографии/ Д.Ф. Пастухов, Н.К. Волосова, А.К. Волосова //Мир транспорта. – 2019. Т.17. № 3(82). С. 16-39.

16. Пастухов Д.Ф. Аппроксимация уравнения Пуассона на прямоугольнике повышенной точности/Д.Ф. Пастухов, Ю.Ф. Пастухов//Вестник Полоцкого университета. Серия С. Фундаментальные науки. – 2017. - № 12. – С. 62-77.

17. Волосова Н.К. О конечных методах решения уравнения Пуассона на прямоугольнике с краевым условием Дирихле/ Волосова Н.К. и др.//Вестник Полоцкого университета. Серия С. Фундаментальные науки. – 2020. - № 4. – С. 78-92.

18. Волосова Н.К. Модифицированное разностное уравнение К.Н. Волкова для уравнения Пуассона на прямоугольнике с четвертым порядком погрешности// Евразийское Научное Объединение. –2019. № 6-1 (52). С. 4-11.

19. Волосова Н.К. О решении уравнения Пуассона на прямоугольнике с шестым порядком погрешности за конечное число элементарных операций// Евразийское Научное Объединение. –2020. № 3-1 (61). С. 20-27.

20. Пастухов Д.Ф. К вопросу о редукции неоднородной краевой задачи Дирихле для волнового уравнения на отрезке / Д.Ф. Пастухов, Ю.Ф. Пастухов, Н.К. Волосова // Вестник Полоцкого университета. Серия С. Фундаментальные науки. – 2018. – № 12. – С. 60-74.

21. Пастухов Д.Ф. Минимальная разностная схема для уравнения Пуассона на параллелепипеде с шестым порядком погрешности/ Д.Ф. Пастухов, Ю.Ф. Пастухов, Н.К. Волосова // Вестник Полоцкого университета. Серия С. Фундаментальные науки. – 2019. – № 4. – С. 154–173.

22. Волосова Н.К. Решение уравнения Пуассона в целых числах по модулю р с кусочно-разрывной правой частью// Евразийское Научное Объединение. 2019. № 1-1 (47). С. 4-9.

23. Пастухов Ю.Ф., Пастухов Д.Ф. Об интегралах обобщенной энергии на экстремалях системы уравнений Эйлера-Лагранжа/ Ю.Ф. Пастухов, Д.Ф. Пастухов // Вестник Полоцкого университета. Серия С. Фундаментальные науки. – 2020. – № 4. – С. 93–107.

24. Пастухов Ю.Ф., Пастухов Д.Ф. Обратная теорема Гамильтона/ Ю.Ф. Пастухов, Д.Ф. Пастухов // Вестник Полоцкого университета. Серия С. Фундаментальные науки. – 2019. – № 12. – С. 86–100.

25. Пастухов Ю.Ф., Пастухов Д.Ф. Свойства функции Гамильтона в вариационных задачах со старшими производными/ Ю.Ф. Пастухов, Д.Ф. Пастухов // Вестник Полоцкого университета. Серия С. Фундаментальные науки. – 2019. – № 4. – С. 137–153.

26. Аппроксимация двойных и тройных интегралов в математической физике/Пастухов Д.Ф.[и др.] // Вестник Полоцкого университета. Серия С. Фундаментальные науки. – 2017. – № 12. – С. 62–77.

27. Кристалинский В.Р., Кристалинский Р.Е. О решении задач математической физики в системе WOLF-RAM MATHEMATICA//Современные информационные технологии и ИТ-образование. Т 15. № 4. 2019. С. 981- 991.